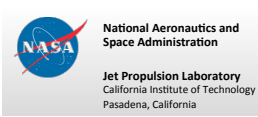

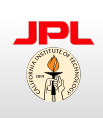

## **PO.DAAC DMAS– Dynamically Scalable Job Management**

Michael Gangl, Nga Chung, Christian Alarcon & Thomas Huang

Jet Propulsion Laboratory, California Institute of Technology Copyright 2012 California Institute of Technology. Government sponsorship acknowledged.

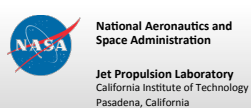

**Space'Administra#on' Jet'Propulsion'Laboratory'**

**PODAAC DMAS** 

- DMAS (Data Management Archive System)
	- DMAS handles ingestion and cataloging of data and its metadata, facilitating search and retrieval of physical oceanography data.
		- What's a dataset?
			- "A logically meaningful grouping or collection of similar or related data. Data having mostly similar characteristics (source or class of source, processing level and algorithms, etc.)" [1]
		- What's a granule?
			- Data file + ancillary files (checksums, images) consisting of a range of measurement (spatially and/or temporally)
			- Ranges from 2-6 files in nominal cases
- Stats and info
	- 800+ operational datasets
	- ~2150 granules/day for 2012
	- As many as 9225 granules in a single day (Varying usage)

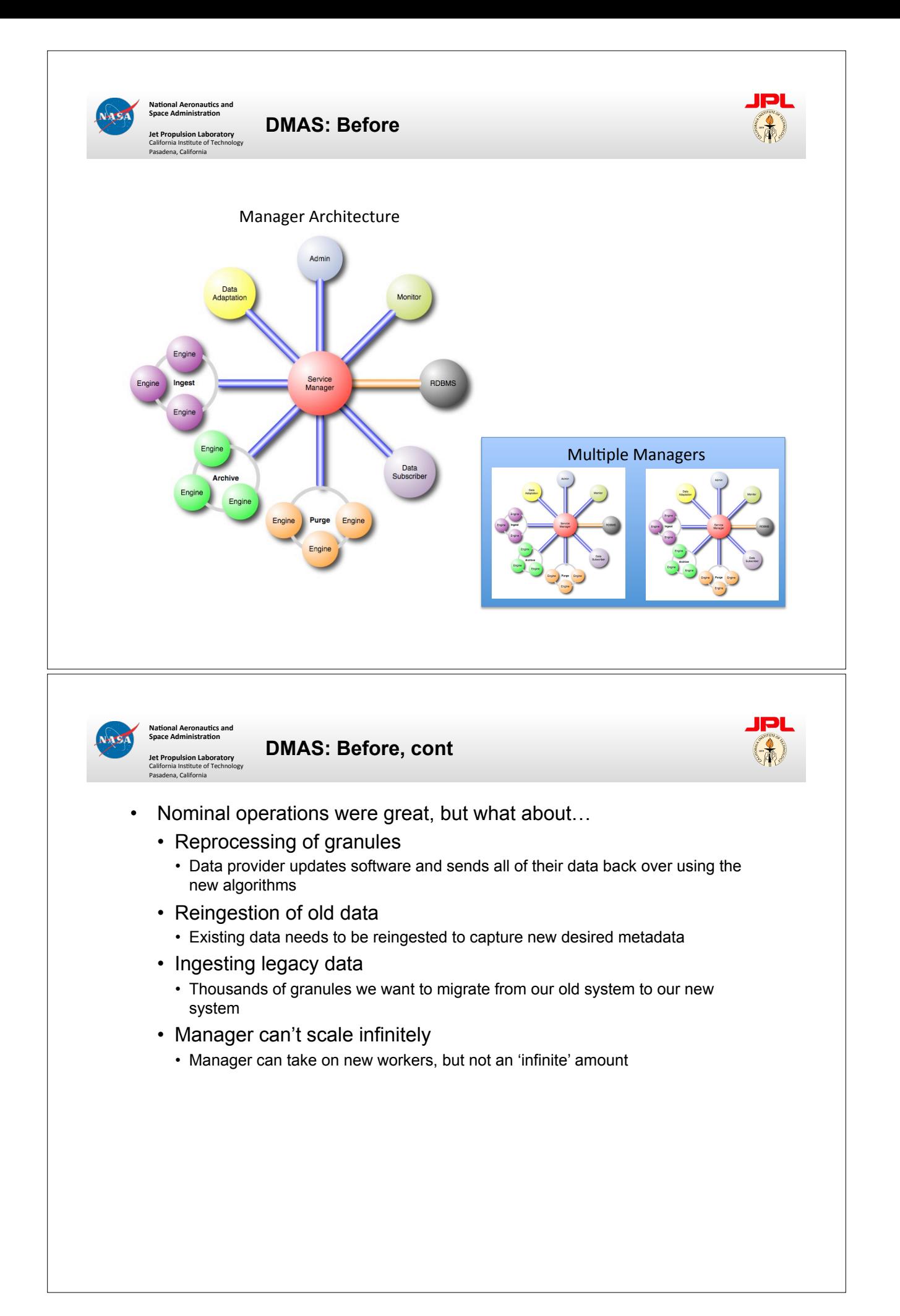

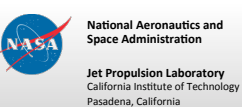

**Enter Zookeeper**

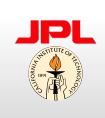

- What is it
	- "ZooKeeper is a centralized service for maintaining configuration information, naming, providing distributed synchronization, and providing group services. All of these kinds of services are used in some form or another by distributed applications." [2]
	- Apache Project
- Main features:
	- Scalable (dynamically)
	- Redundant
	- Hardened by commercial users
- Simple building blocks to create more complex structures
	- Queues, Priority Queues
	- Synchronization
	- Lockable resources

[2] http://zookeeper.apache.org/

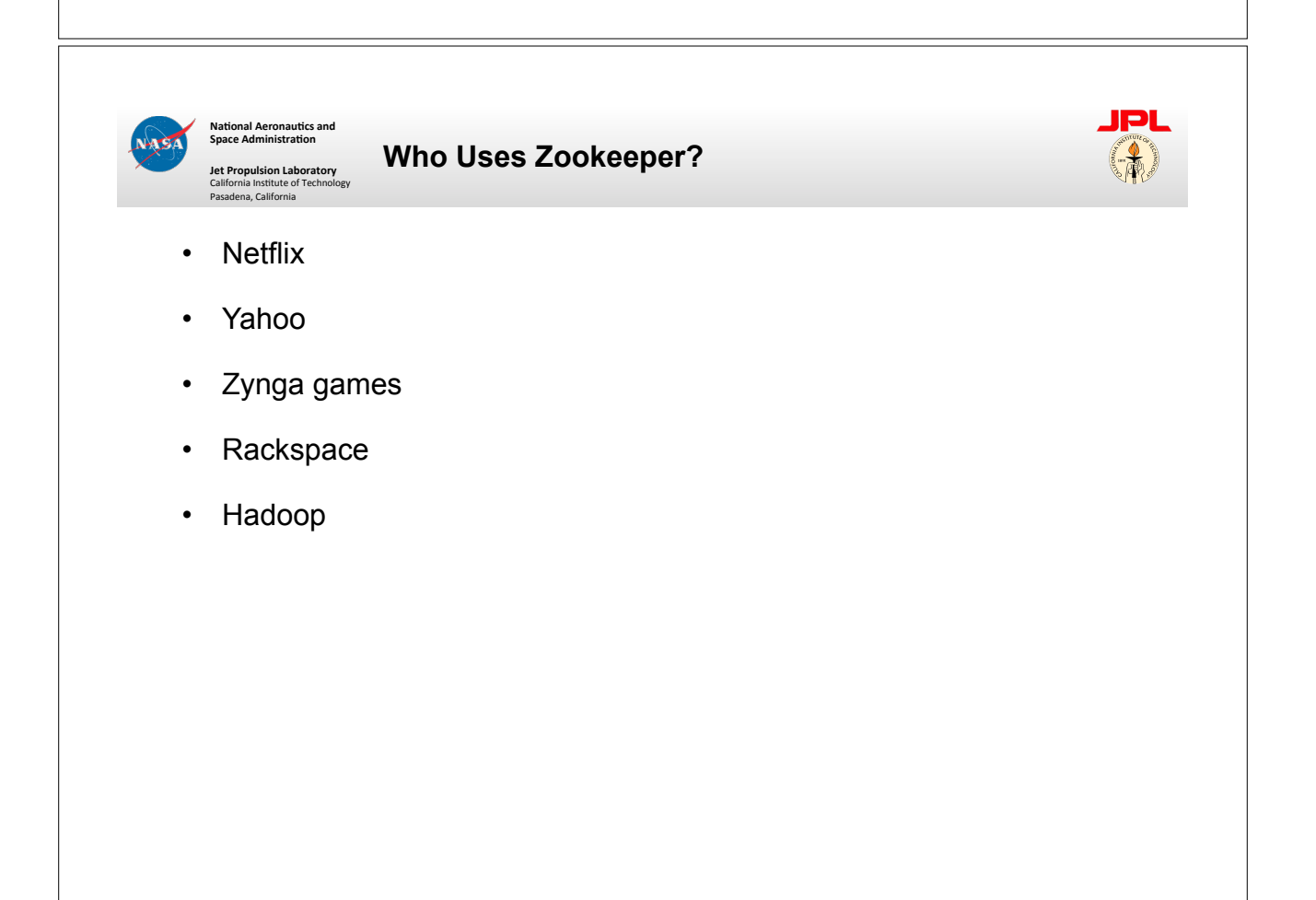

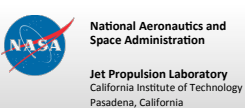

## **Zookeeper and DMAS**

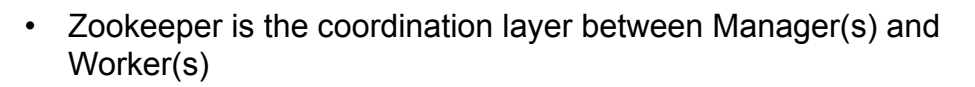

- Managers don't know about workers, workers don't know about managers
- A worker processes a single job, and then immediately asks for another. Jobs are not queued up for a specific worker.
- Add and remove new managers, workers dynamically
	- Manually add/remove if we know what is needed
	- Create rules that automatically scale when certain thresholds are met
		- Number of queued jobs
		- Average granule processing time

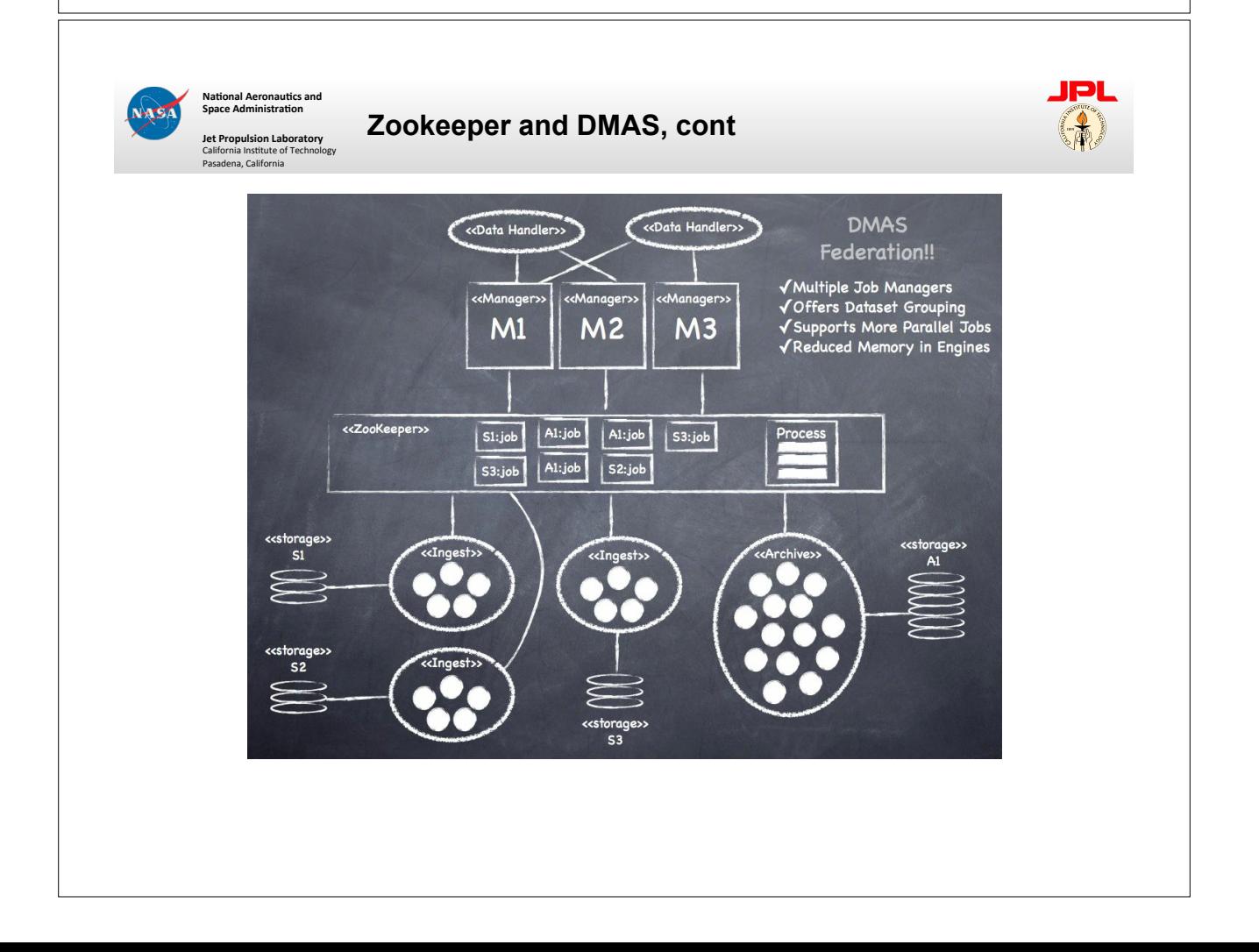

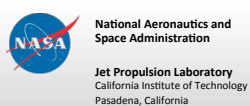

## **Priority Queue**

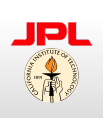

- Queue system
	- FIFO structure
	- Can add or remove engines dynamically to speed up work
- Priority Queuing
	- Give preference to certain datasets (we set this explicitly, not algorithm/heuristic based)
		- Some datasets need to be made available 2 hours after they are created
		- Don't want them to compete with lower priority jobs
	- Simple change to the Queue mechanisms allows for this prioritization
	- Multiple ways of processing the priority queue
		- One queue, all jobs assigned to it (starvation for low priority)
		- Multiple queues with explicitly assigned workers for each

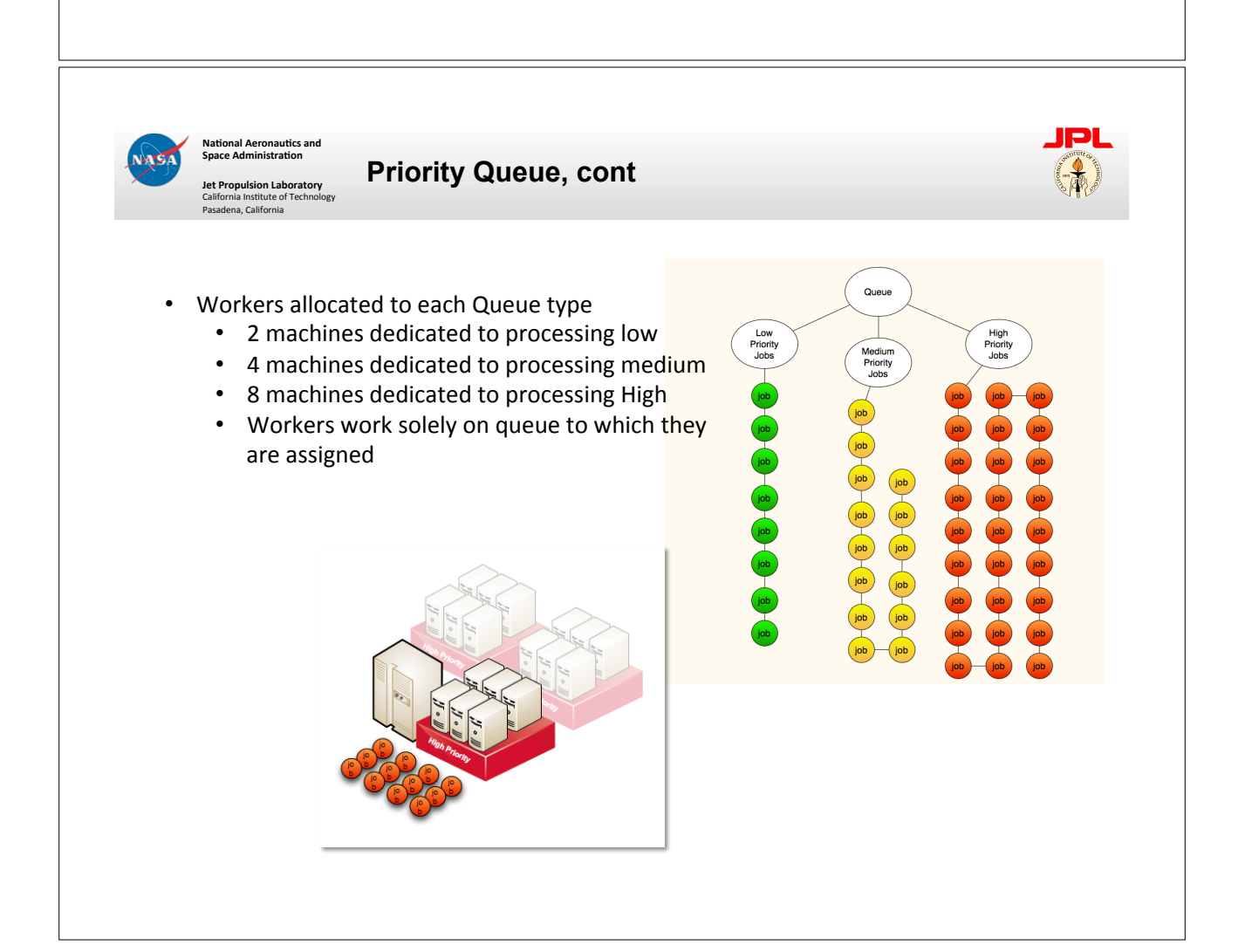

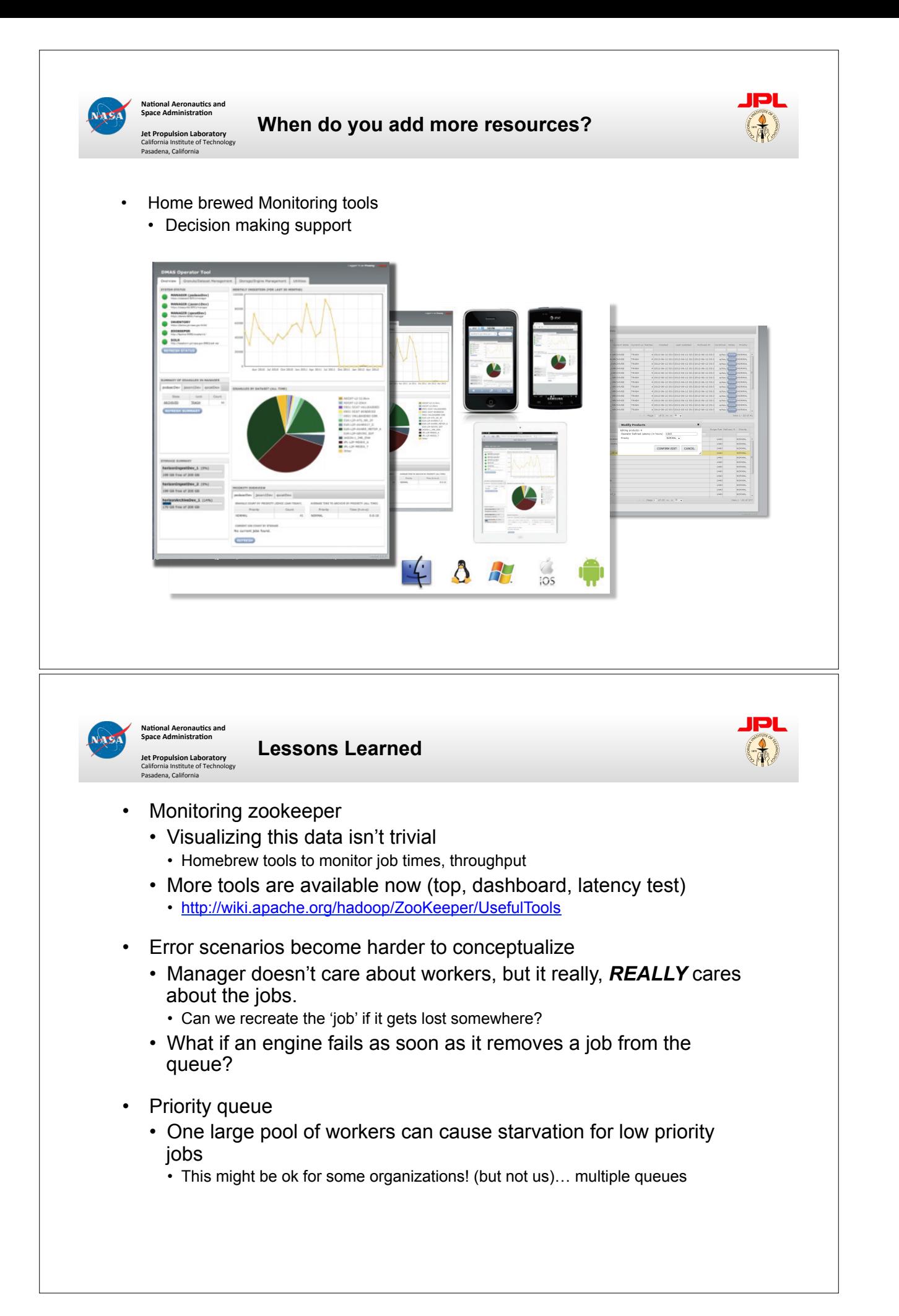

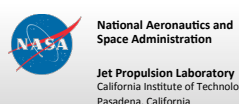

**Known Issues** 

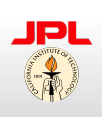

- Zookeeper Rest Service
	- The version we adopted had limited support for restful services
	- Better in recent versions, but need to migrate
- Security
	- Basic security types are built in to zookeeper
		- IP/Host filtering
	- No encryption of the traffic between clients and zookeeper… yet
		- https://issues.apache.org/jira/browse/ZOOKEEPER-1000
		- Makes this a suitable solution for closed, cluster based communications
		- Not suitable for WAN usage between geographically dispersed clusters

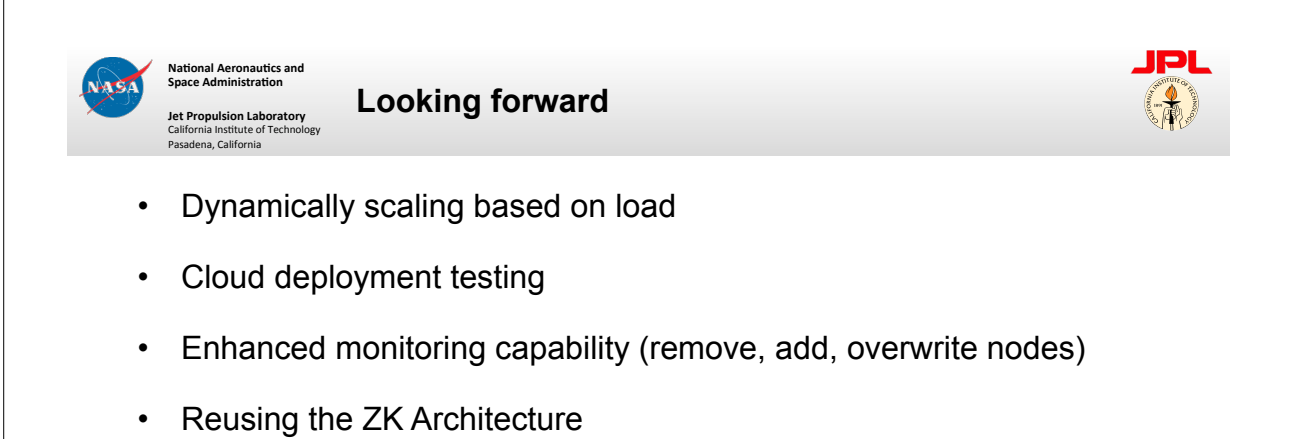

- Product Generation Pipeline
- Configuration management/Naming service for distributed services

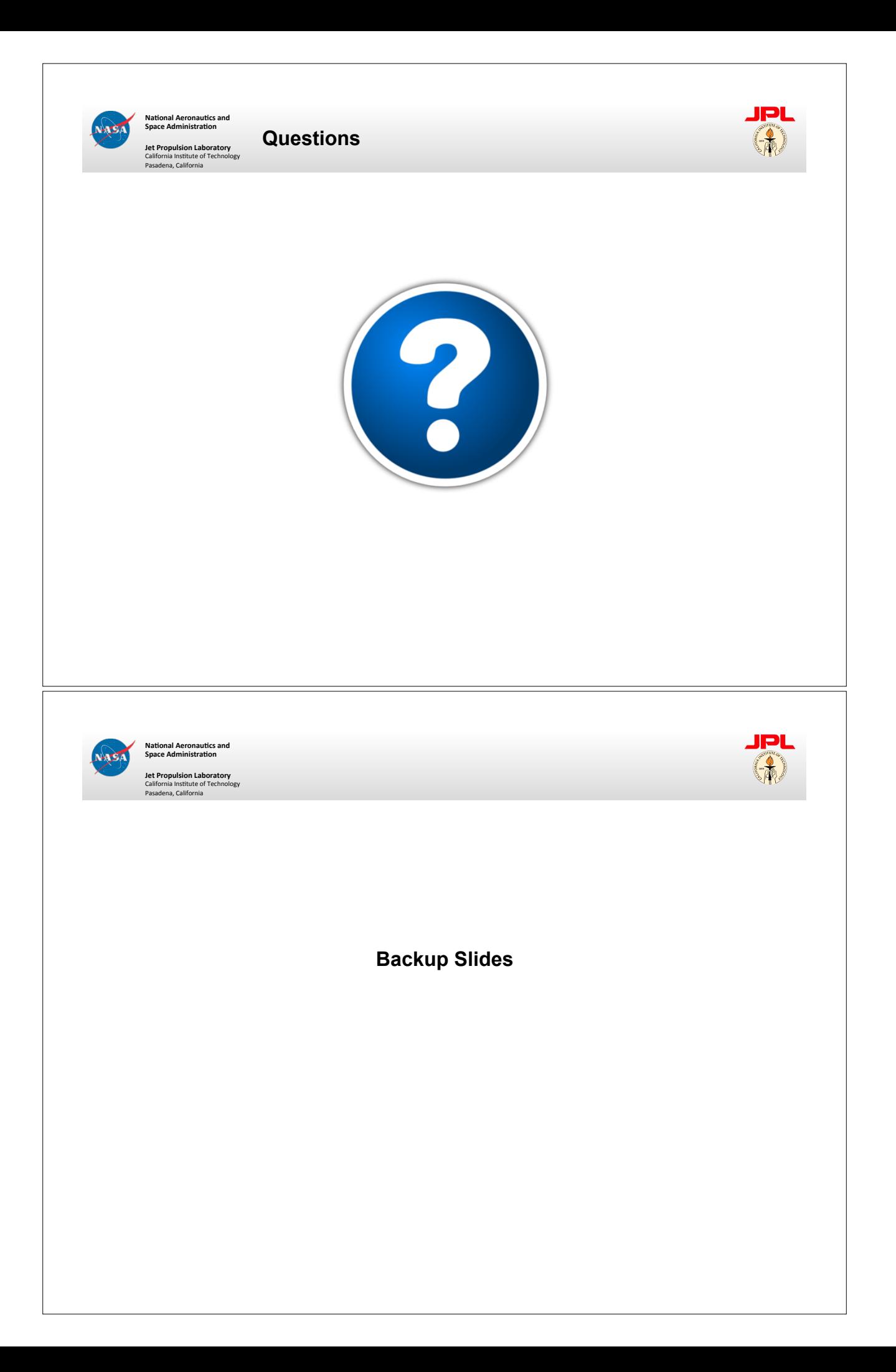

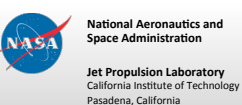

## **Zookeeper Internals**

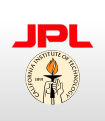

- Persistent Connections
	- Zookeeper communicates with clients over a persistent connection, with two threads (event thread and IO thread)
		- Event thread handles callbacks
		- IO thread maintains connection (heart beats, send/receive)
- Callbacks/watchers
	- Watchers can be set on nodes to see when they change or are removed
		- Includes when a child is set on a parent node
	- Consistently ordered by the zookeeper servers
	- Allow developers to react on certain cues
		- Know when a job is removed from the processing queue (someone is working on it)
		- Knows when processing is finished (update to a job node)